## Semi-Structured Data and XML

Edited By M. Naci Akkøk spring 2003, 2004 and 2005. Based upon slides by Pål Halvorsen (26/2-2002). Contains slides made by Arthur M. Keller and Vera Goebel.

## Information Integration - I

Problem: related data exists in many places. They talk about the same things, but differ in model, schema, conventions (*e.g*., terminology). *How should one retrieve data from different places?*

Examples:

In the real world, every bar has its own database.

 Some may have relations like beer-price; others have an Microsoft Word file from which the menu is printed.

 Some keep phones of manufacturers but not addresses. Some distinguish beers and ales; others do not.

## Information Integration - II

### Warehousing:

Make copies of information at each data source centrally, combine into a global schema. Query data stored at the warehouse. Reconstruct (recopy) data daily/weekly/monthly, but do not try to keep it up-to-date.

### Mediation:

Create a view of all information, but do not make copies. Answer queries by sending appropriate queries to sources (no local data).

## Semi-Structured Data

 Semi-structured data model allows information from several sources, with related but different properties, to be fit together in one whole. Thus, suitable for

- integration of databases
- sharing information on the Web

 Semi-structured data is data that may be irregular or incomplete and have a structure that may change rapidly or unpredictably.

- $\rightarrow$ It generally has some structure, but does not conform to a fixed schema
- ¬ "Schemaless" and self-describing, i.e., data carries information about its own schema (e.g., in terms of XML element tags)

#### Characteristics

- ¬Heterogeneous
- ¬Irregular structure
- ¬Large evolving schema
- Major application: XML documents

## Semi-Structured Data: Graph Representation

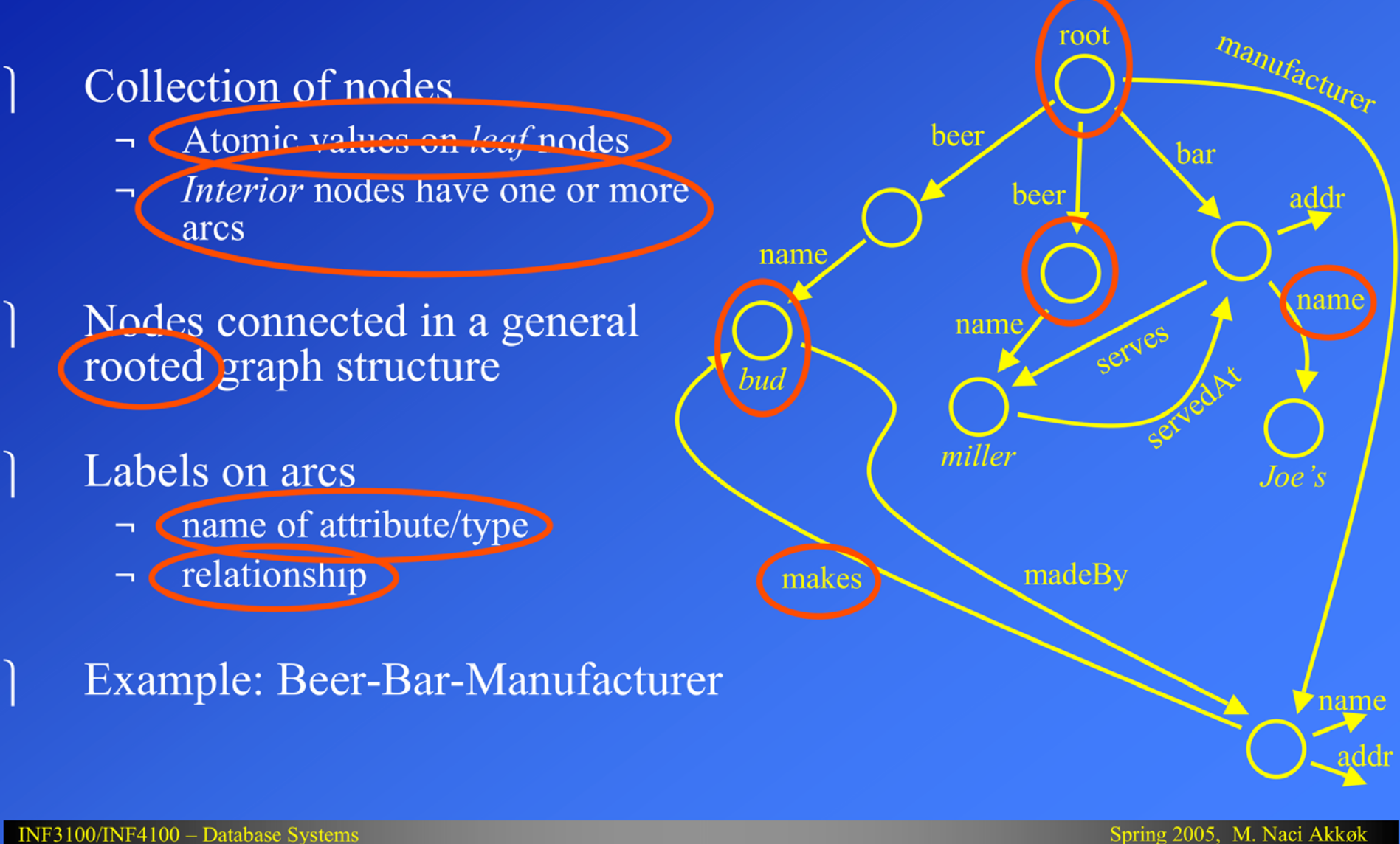

# Extensible Markup Language (XML)

Data Models & Database System Architectures - Chronological Overview - Network Data Models (1964) Hierarchical Data Models (1968) Relational Data Models (1970) Object-oriented Data Models  $(\sim 1985)$ Object-relational Data Models  $(\sim 1990)$ *Semistructured Data Models (XML 1.0) (~1998)*

## Extensible Markup Language (XML)

- Standard of the World Wide Web Consortium (W3C) in 1998
- An XML document is only a file of characters Similar to HTML, but
	- ¬HTML uses tags for *formatting* (e.g., "italic").
	- ¬XML uses tags for *semantics* (e.g., "this is an address").
	- Two modes:
		- ¬ *Well-formed XML* allows you to invent your own tags, much like labels in semi-structured data.
		- ¬ *Valid XML* involves a Document Type Definition (DTD) that tells the labels and gives a grammar for how they may be nested.

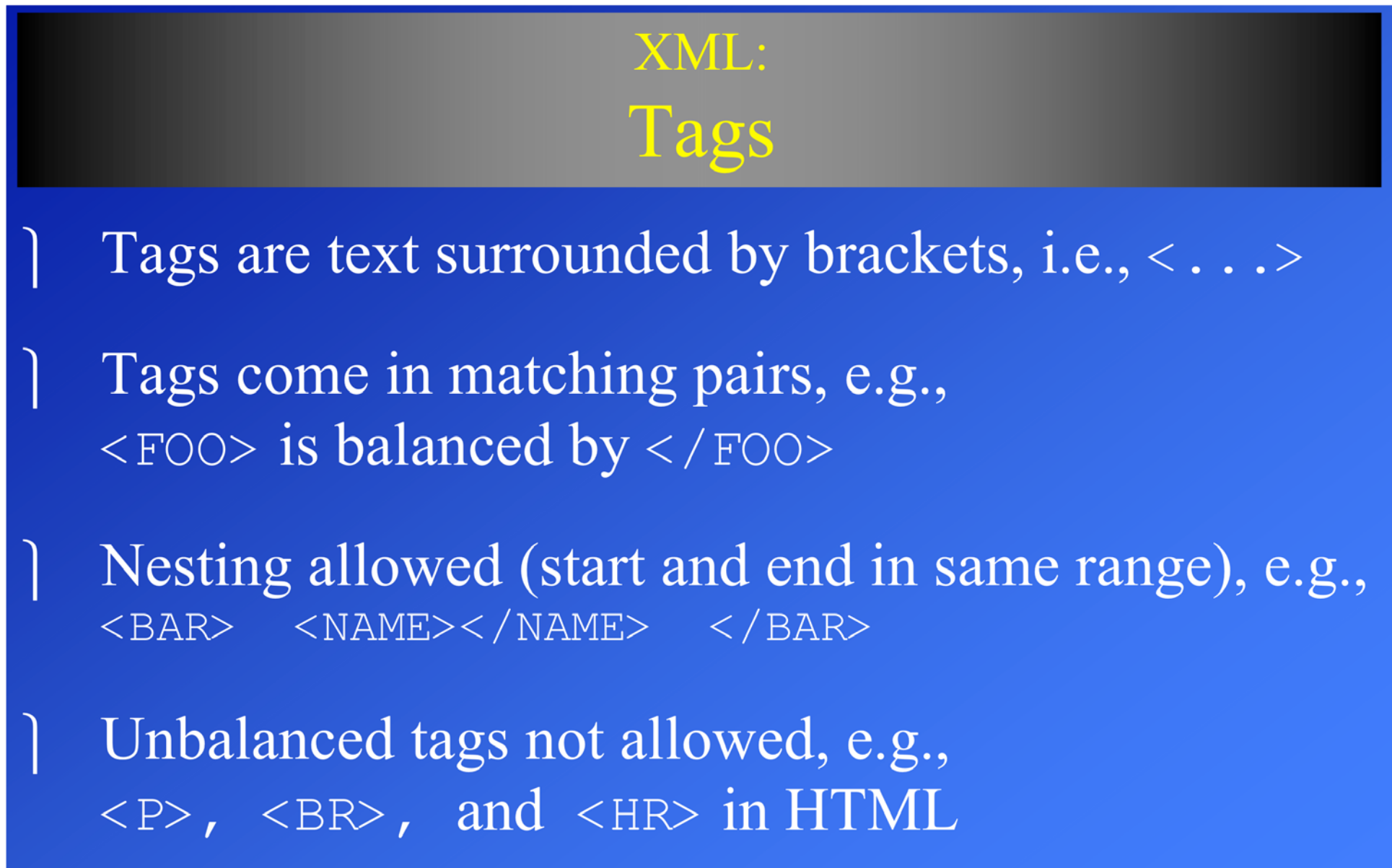

## XML: Well-Formed XML

### Minimal requirement: XML declaration and root tags surrounding entire body

 $\leq$  XML VERSION = "1.0" STANDALONE = "yes" ?> <XXX>

 $\langle$  / XXX>

*NOTE 1:* XML version *NOTE 2:* there is no DTD specified

INF 212 – database theory 2002 Pål Halvorsen

#### XML:

## Well-Formed XML: Example

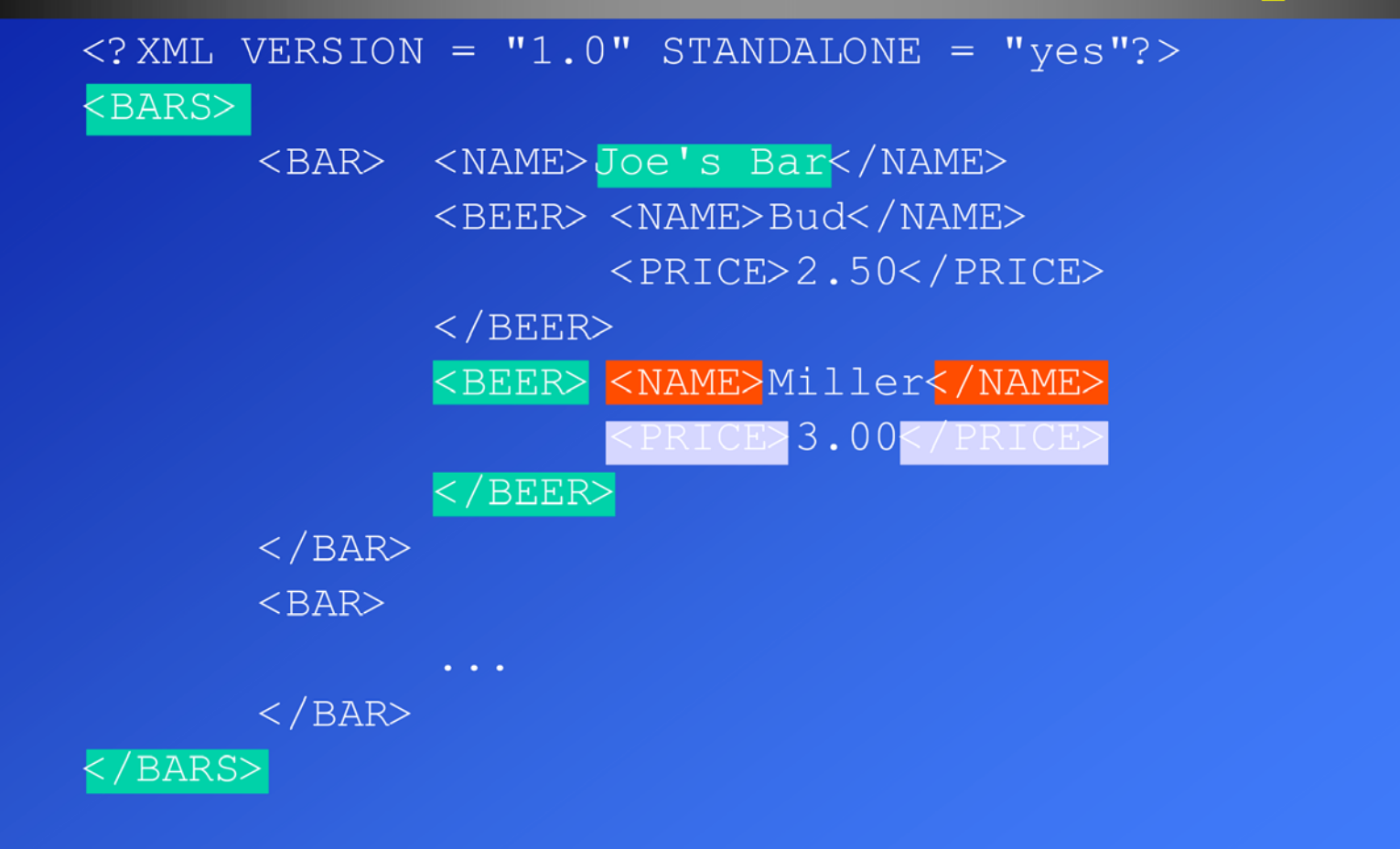

*NOTE 1:* only balanced tags value between two surrounding tags

*NOTE 2:*

*NOTE 3:* nesting within the same range

#### XML:

## Document Type Definitions (DTD)

Essentially a grammar describing the legal nesting of tags

 Intention is that DTD's will be standards for a domain, used by everyone preparing or using data in that domain Example: a DTD for describing protein structure; a DTD for describing bar menus, etc.

Structure of a DTD:

<!DOCTYPE *root tag* [

<!ELEMENT *name* (*components*)<sup>&</sup>gt;

... *more elements ...*

]>

The root-tag is used to surround the document which uses these rules

INF3100/INF4100 – Database Systems Spring 2005, M. Naci Akkøk

## XML: Elements of a DTD

- An *element* is a name (its tag) and a parenthesized description of tags within an element.
- Special case: (#PCDATA) after an element name means it is text.
- Each element name is a tag.
- Its components are the tags that appear nested within, in the order specified.
- Multiplicity of a tag is controlled by:
	- 1.  $\star$  = zero or more of.
	- 2.  $+$  = one or more of.
	- $3.$  ? = zero or one of.
	- In addition:  $| = "or."$

## XML: DTD: Example <!DOCTYPE Bars [ <!ELEMENT BARS (BAR\*)> <!ELEMENT BAR (NAME, BEER+)> <!ELEMENT NAME (#PCDATA)> <!ELEMENT BEER (NAME, PRICE)> <!ELEMENT PRICE (#PCDATA)>  $\vert$   $>$

*NOTE 1:* BARS is root-tag

*NOTE 2:* multiplicity of tags *NOTE 3:* name (and price) has a text value

*NOTE 4:* Inside <BARS>-tag we'll find zero or more <BAR>-tags

*NOTE 5:* a BAR has a name and serves one or more beers (which again has components)

## XML: Using a DTD

To use a DTD, set  $STANDALONE = "no":$  $\langle$ ? XML VERSION = "1.0" STANDALONE = "no"?>

### Either

- ¬Include the DTD as a preamble, or
- ¬Follow the XML tag by a DOCTYPE declaration with the root tag, the keyword SYSTEM, and a file where the DTD can be found.

## XML: Using a DTD: Example

 $"no"$ ?

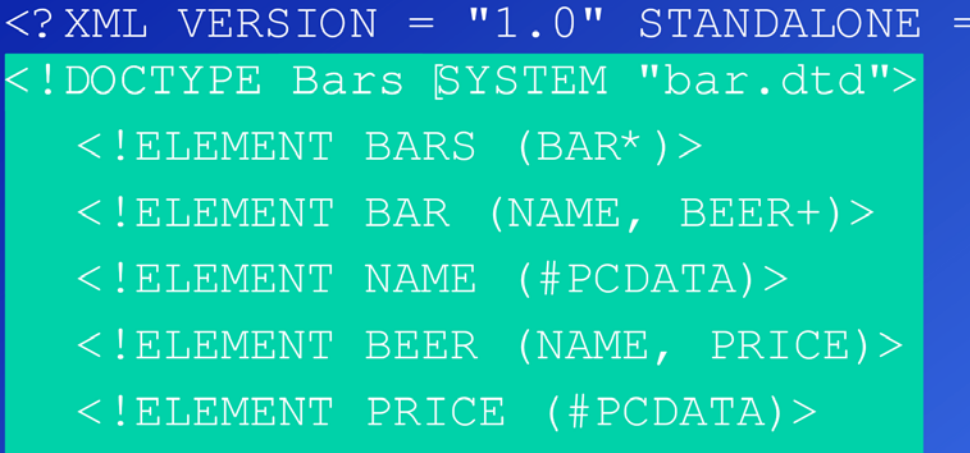

#### <BARS>

 $|>$ 

<BAR><NAME>Joe's Bar</NAME> <BEER> <NAME>Bud</NAME> <PRICE>2.50</PRICE></BEER> <BEER> <NAME>Miller</NAME> <PRICE>3.00</PRICE></BEER>

 $<$ /BAR $>$ 

 $\langle$ BAR>  $\ldots$ 

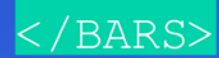

*NOTE 1:* DTD may be in a separate file

*NOTE 2:* DTD may be included as a preamble

*NOTE 3:*

BARS is root-tag and surround the document which uses these rules

*NOTE 4:* BEER has a name and a price

*NOTE 5:* BAR has a name and serves one or more beers.

INF3100/INF4100 – Database Systems Spring 2005, M. Naci Akkøk

## XML: Attribute Lists

- Opening tags can have "arguments" that appear within the tag, in analogy to constructs like  $\leq$  A HREF = ...  $>$  in HTML.
- Keyword !ATTLIST introduces a list of attributes and their types for a given element in the DTD.
- Example of declaration:
	- <!ELEMENT BAR (NAME BEER\*)>
	- <!ATTLIST BAR type = "sushi" | "sports" | "other">

 Bar objects can have a type, and the value of that type is limited to the three strings shown.

```
 Example of use:
```

```
<BAR type = "sports">
```
 $\langle$ /BAR $>$ 

INF3100/INF4100 – Database Systems Spring 2005, M. Naci Akkøk

## XML: ID's and IDREF's

ID is used to give a unique name for an element/object

 IDREF is used to provide pointers to elements/object (by the ID-name), and multiple object references within one tag is allowed. IDREFS is used if there might be a set of references

Analogous to NAME =  $f \circ \circ$  and HREF = # $f \circ \circ$  in HTML

 Allows the structure of an XML document to be a general graph, rather than just a tree.

#### XML:

## ID's and IDREF's: Example

Let us include in our Bars document type elements that are the manufacturers of beers, and have each beer object link, with an IDREF, to the proper manufacturer object: *NOTE 1:*

```
<!DOCTYPE Bars [
     <!ELEMENT BARS (BAR*)>
     <!ELEMENT BAR (NAME, BEER+)>
     <!ELEMENT NAME (#PCDATA)>
     <!ELEMENT MANUFACTURER (ADDR,...)>
            <!ATTLIST MANUFACTURER (name ID)>
     <!ELEMENT ADDR (#PCDATA)>
     <!ELEMENT BEER (NAME, PRICE)>
            <!ATTLIST BEER (manf IDREF)>
     <!ELEMENT PRICE (#PCDATA)>
\vert >
...
<MANUFACTURER name= ="X">...</MANUFACTURER>
                                                    MANUFACTURER has
                                                    a name-ID
                                                    NOTE 2:
                                                    BEER has a poiner
                                                    to a manufacturer
                                                    NOTE 3:
                                                    The IDREF value in
                                                    BEER equals the ID
                                                    value in the
                                                    corresponding
                                                    manufacturer
```
...

<BEER manf="X"><NAME>Bud</NAME><PRICE>2.50</PRICE></BEER>

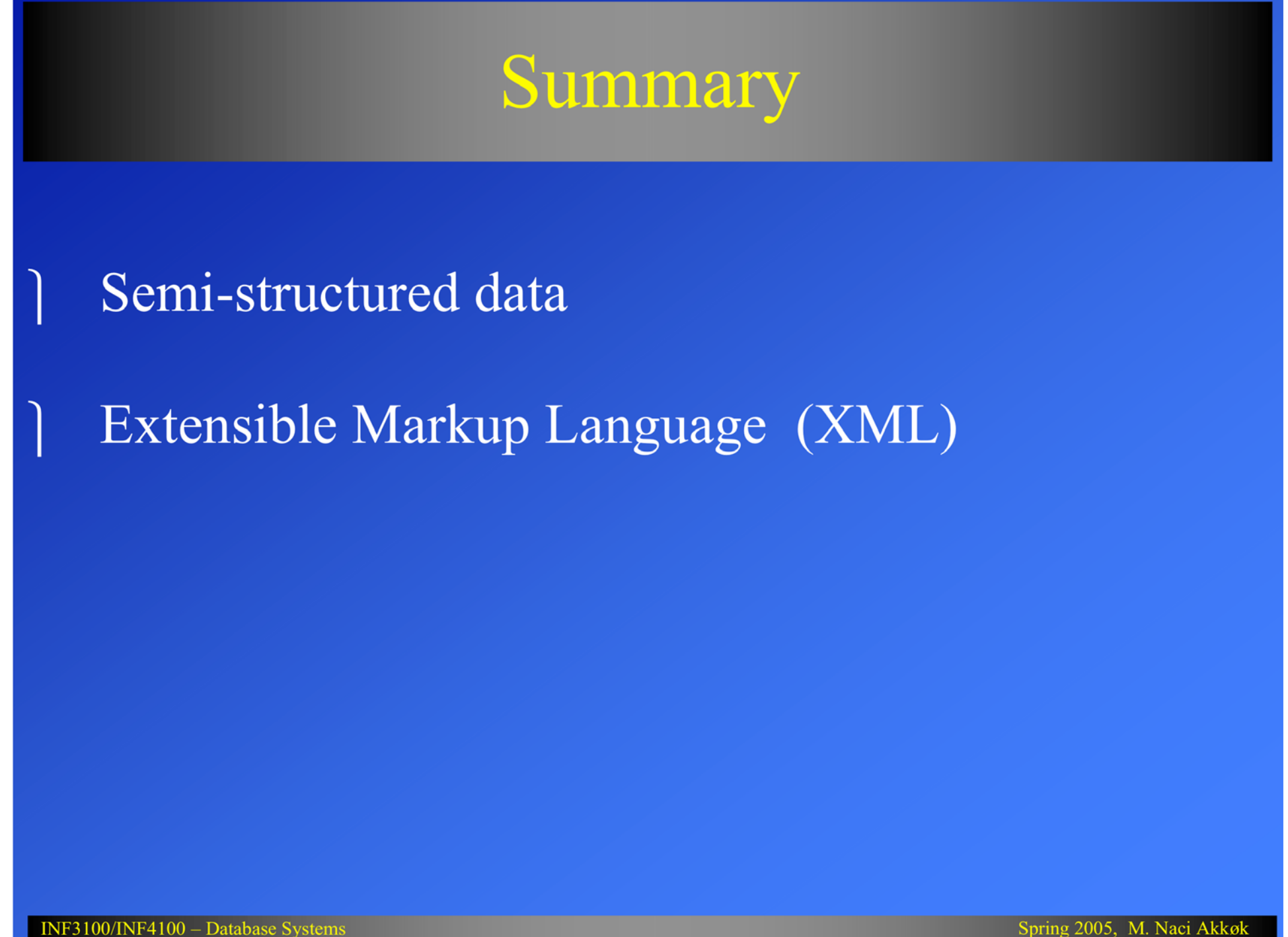